**Силабус освітньої компоненти Прикладні комп'ютерні програми моделювання І (бакалаврський) рівень вищої освіти (вибіркова дисципліна циклу загальної підготовки) Спеціальність 101 «Екологія»**  Викладач: Богданович Сергій Андрійович, к.т.н*.*

**Аудиторія:** 316 МСМ **Час консультацій:** Середа15:00 – 17:00 **Контактний телефон:** (057) 732-54-33 **E-mail:** bogdanovichserg@khntusg.info **Додаткові матеріали:** • Зошит для ведення записів

• E-mailаккаунт

### **Інформація про курс**

Прикладні комп'ютерні програми моделювання – прикладна дисципліна що вивчає основні принципи побудови тривимірних моделей у системах автоматичного проектування (CAD) на прикладі створення таких моделей за допомогою CAD-системи вищого рівня PTC Creo. CreoParametric є основним модулем цієї системи і набуття навичок роботи з ним допоможе в подальшому створювати більш складні моделі механізмів та робити аналіз їх технічних характеристик без потреби створення експериментальних зразків цих механізмів.

#### **Компетентності**

• Розуміння основних теоретичних положень, концепцій та принципів математичних та соціально-економічних наук.

• Здатність до використання технічних засобів автоматики і систем автоматизації технологічних процесів у виробничій діяльності.

• Здатність приймати активну участь у наукових дослідженнях та експериментах, аналізувати, інтерпретувати і моделювати на основі існуючих наукових концепцій окремі явища і процеси у професійній діяльності з формулюванням аргументованих висновків.

#### **Програмні результати навчання**

• Здатність орієнтуватися у тривимірному робочому просторі CAD систем та послідовності використання інструментів при моделюванні деталей

• Здатність створювати нові тривимірні моделі деталей з різною ступеню складності геометрії

• Здатність збирати моделі вузлів та механізмів за допомогою створених деталей

• Розуміти основні екологічні закони, правила та принципи охорони довкілля та природокористування.

• Демонструвати навички оцінювання непередбачуваних екологічних проблем і обдуманого вибору шляхів їх вирішення.

• Здатність аналізувати геометричні та масові характеристики новостворених деталей та вузлів без необхідності їх попереднього виробництва.

• Здатність створювати комплект проектно-конструкторської документації, достатньої для виготовлення об'єкта проектування (виробничі креслення, специфікації та ін.).

### **Методи навчання**

На заняттях Ви будете повноцінно створювати об'ємні моделі як по вже існуючих елементах так і за допомогою креслень, таким чином ви здобудете знання і в сфері інженерної справи, а також здобудете навички в побудові креслень та створення специфікацій до них. Ви станете учасником групової роботи в котрій будете приймати безпосередню участь створюючи частину загального проекту групи. Ви будете працювати над своїми проектами у обладнаній лабораторії комп'ютерного проектування де вам буде наданий доступ до сучасного програмного забезпечення котре використовується багатьма всесвітньо відомими компаніями по всьому світу. Також Ви ознайомитися з новітньою технологією доповненої реальності що наразі набирає все більшу популярність у різноманітних сферах, як в плані робочих так і в розважальних цілях. Ви будете створювати свій проект за цією технологією, завантажувати та використовувати його на мобільних пристроях завдяки отриманим знанням на цьому курсі.

# **Співробітництво**

Протягом навчання Ви будете працювати над у командах над створенням моделей різноманітних вузлів що зустрічаються у техніці. Кожна команда буде працювати над своєю складовою та наприкінці курсу вони складуться у єдиний вузол що і буде результатом отриманих Вами знань.

# **Мета**

Метою дисципліни є підвищення обізнаності студентів що до принципів роботи CAD систем задля загального розуміння послідовності створення нових механізмів і машин від проектних розрахунків до створення виробничих креслень.

# **Методи оцінювання**

Поточний контроль, співбесіда, усне опитування, виконання практичних робіт, презентація результатів виконання проекту, залік.

# **Підсумкова оцінка**

Підсумкова оцінка за курсом ставиться на підставі підсумовування балів за виконання проектного завдання (максимум – 50 балів) і за виконання поточних завдань, за які, так само, можна отримати до 50 балів.

Літерні оцінки проставляються на підставі даної таблиці перерахунку:

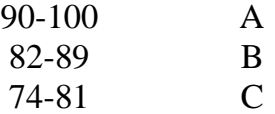

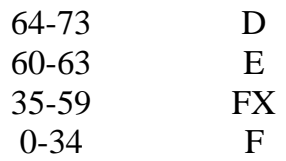

# **Відвідуваність і участь**

Відвідування занять є обов'язковим, тому що при їх проведенні в аудиторії будуть пояснюватися завдання і надаватися відповідні матеріали, здійснюватися менторська підтримка стартап-проектам. Багато часу в аудиторії буде приділено роботі груп над спільними проектами. Пропуск занять в цей час зашкодить не тільки Вам, але і Вашій групі.

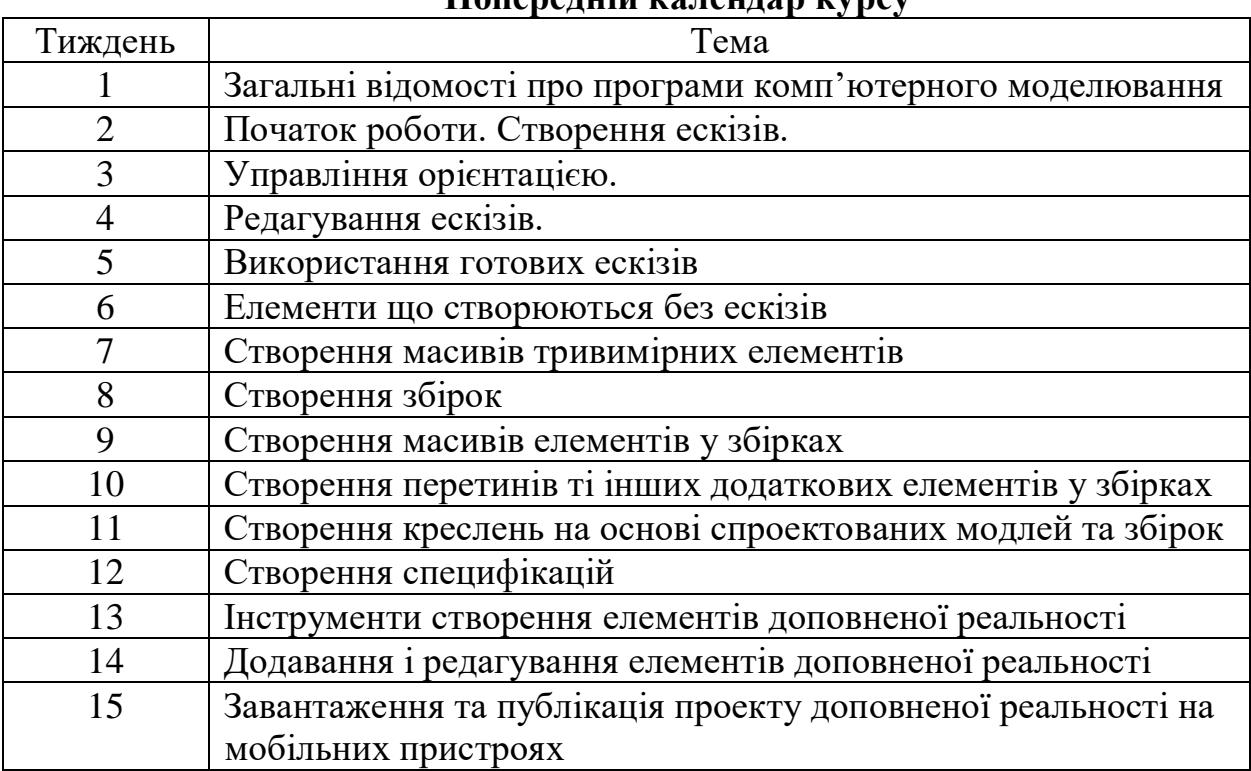

#### **Попередній календар курсу**

#### **Література:**

1. Електронний ресурс [https://support.ptc.com/help/creo/creo\\_pma/usascii/](https://support.ptc.com/help/creo/creo_pma/usascii/)

2. Електронний ресурсhttps://developer.thingworx.com/en/resources/guides